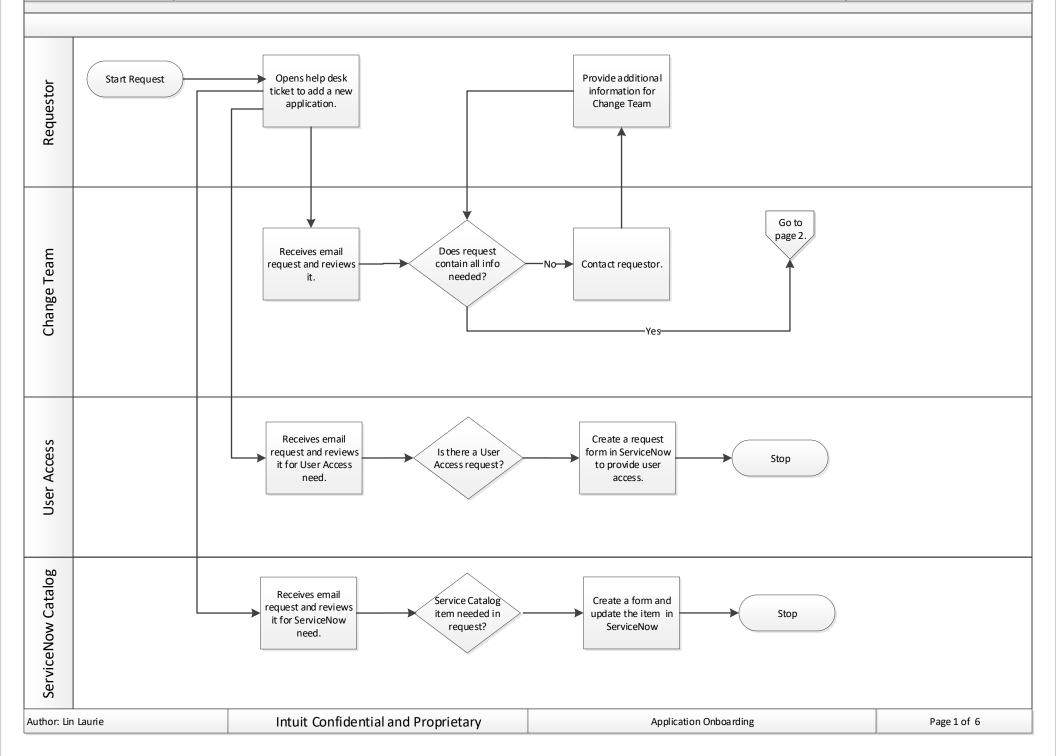

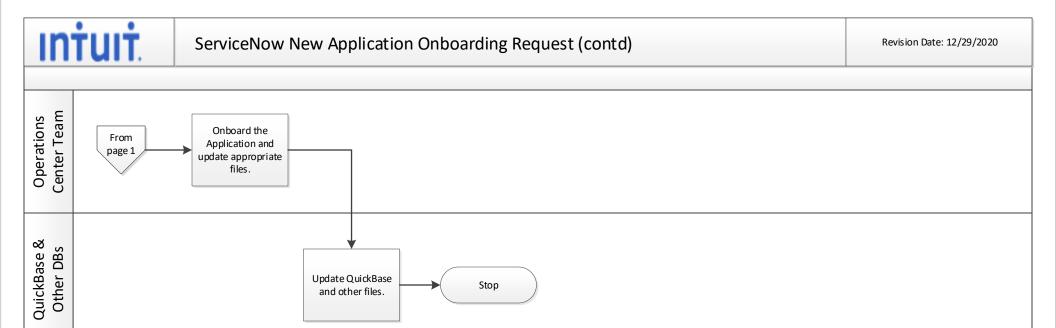

Application Onboarding

Page 2 of 6

Intuit Confidential and Proprietary

Author: Lin Laurie

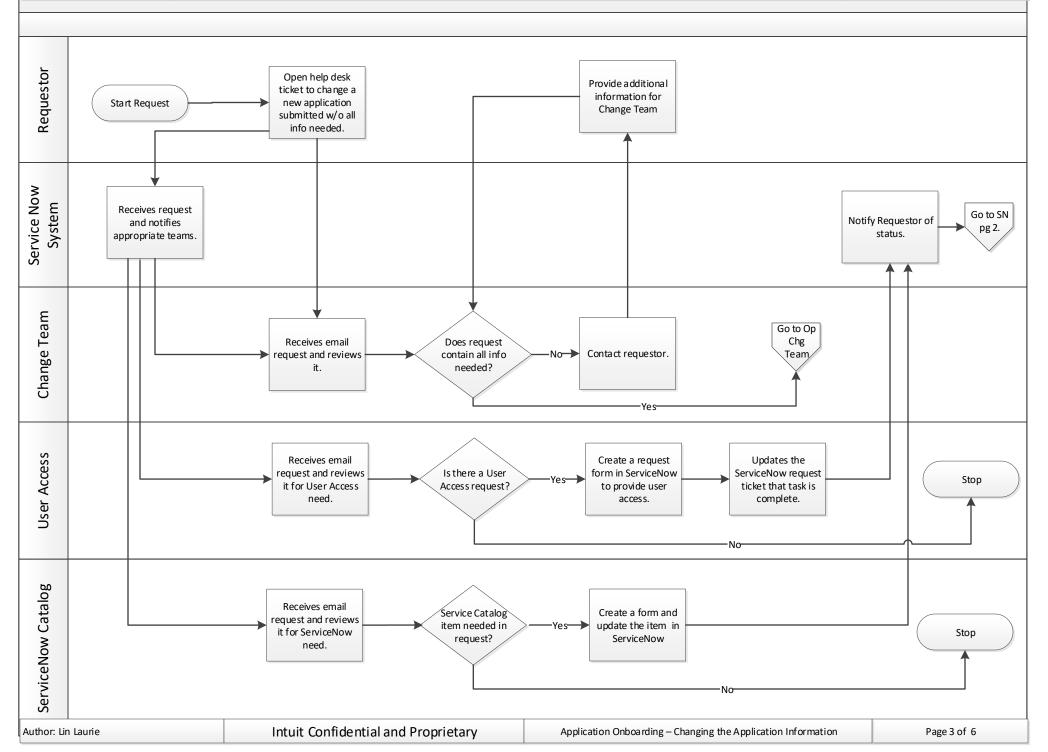

## ServiceNow Application Change Request (contd)

Revision Date: 12/29/2020

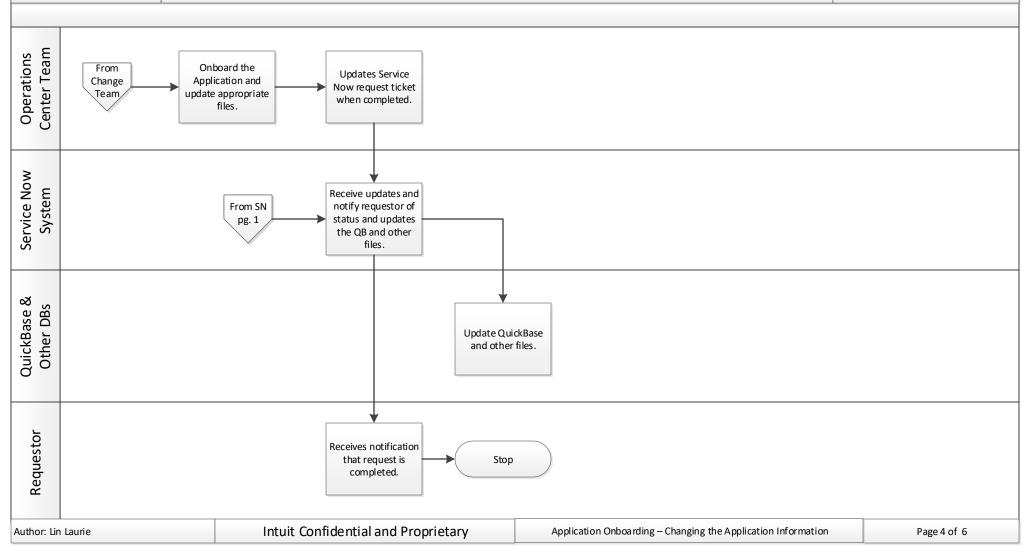

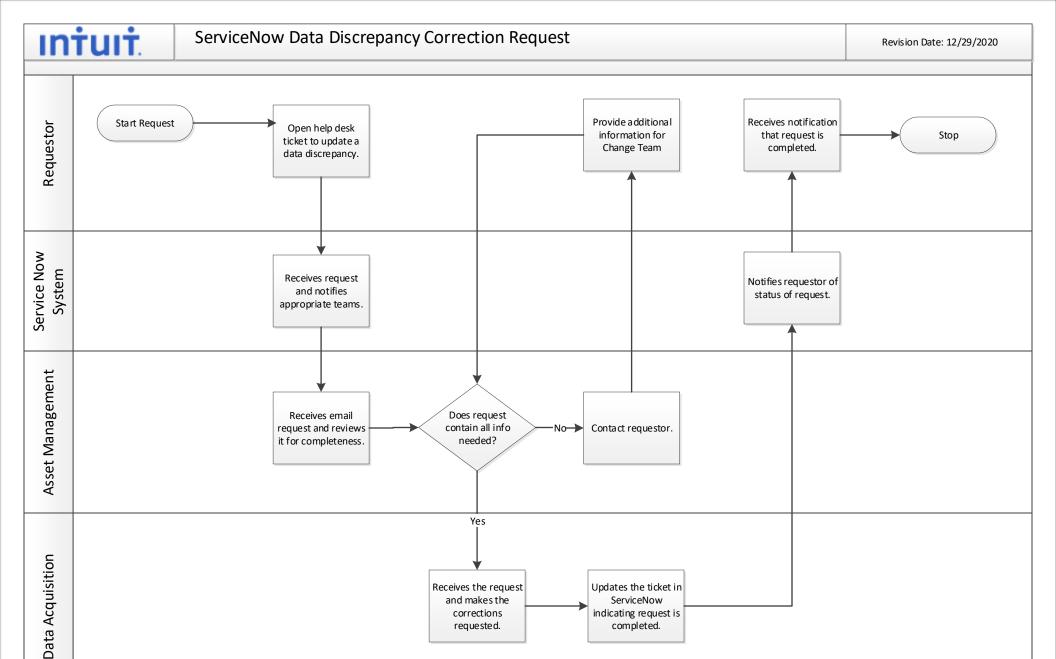

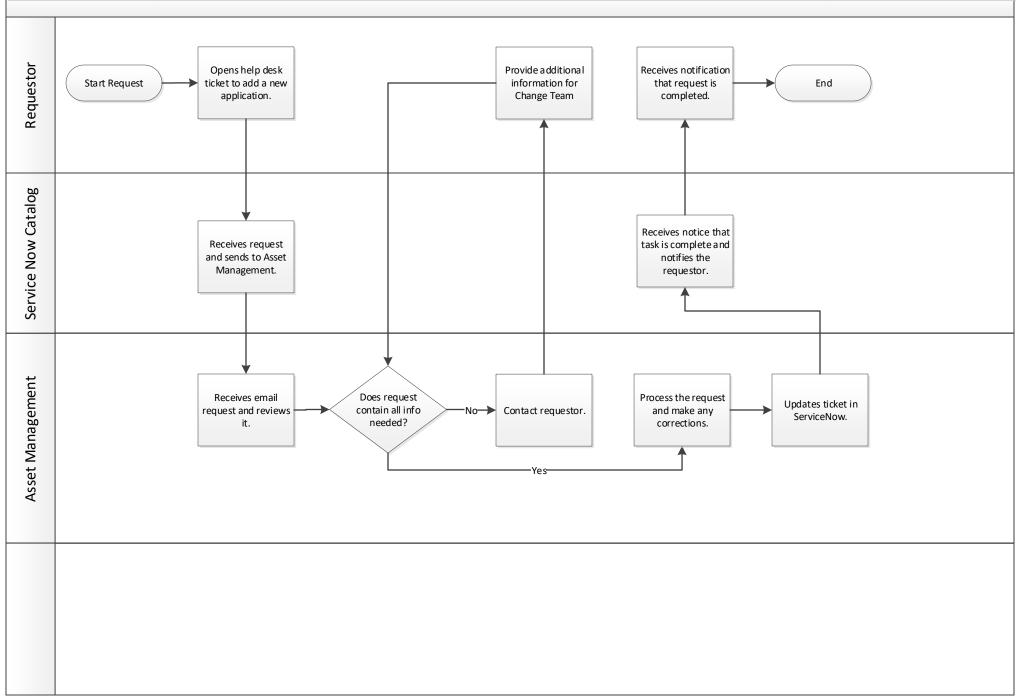